## L'impression 3D avec Sketchup PDF - Télécharger, Lire

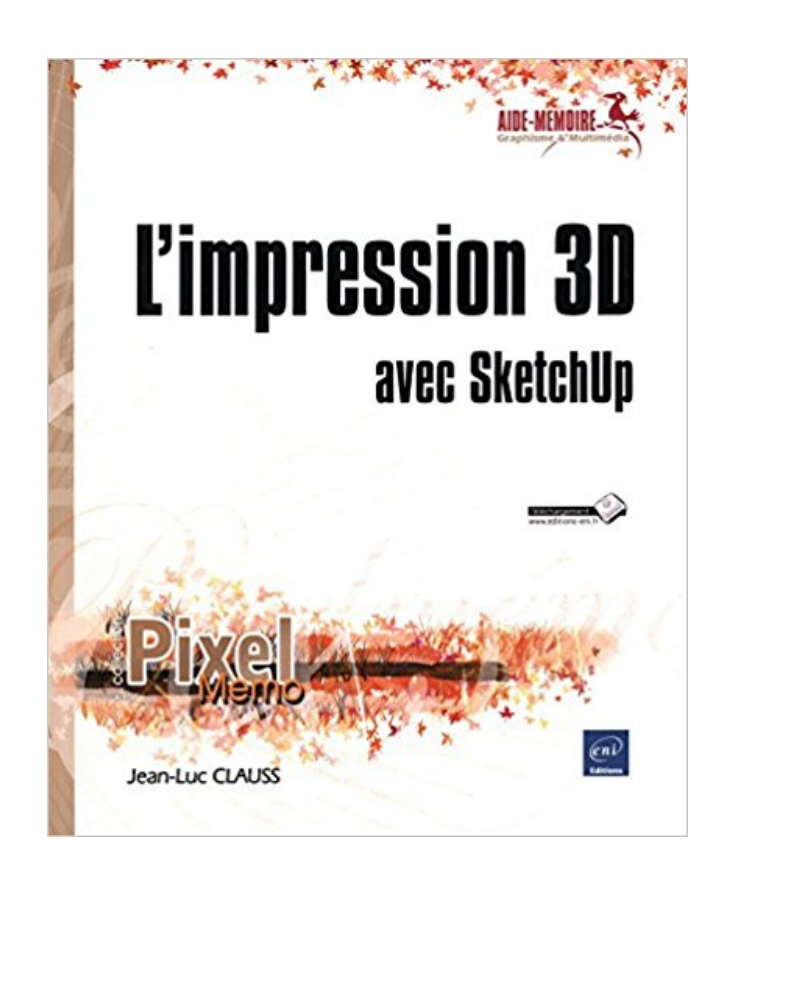

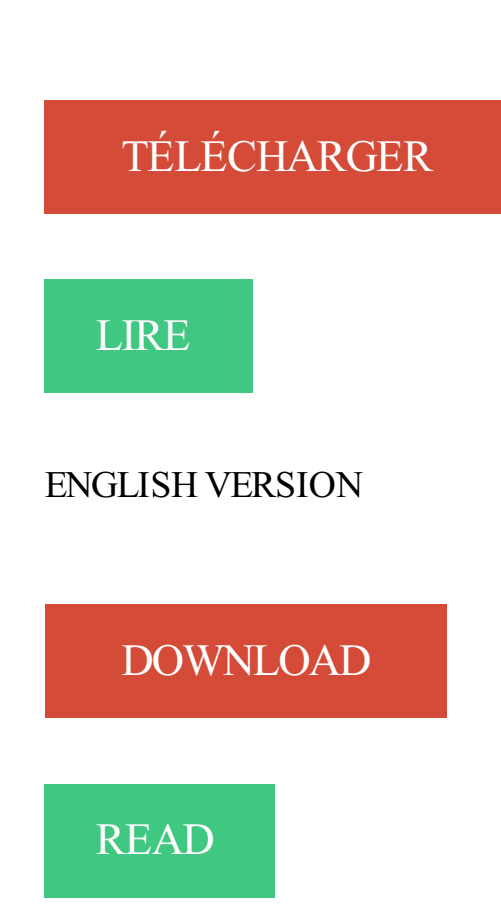

## Description

L'impression 3D présage un bouleversement de nos sociétés. Après la révolution du dessin 3D, voici venu le temps de faire bonne impression en 3D ! Petits objets de la vie courante, maquettes, design... vous concrétiserez vos créations en un objet manipulable. Divisé en trois parties, ce livre traite de l'impression 3D réalisable à partir de SketchUp, le logiciel de la 3D pour tous. Nous commencerons par découvrir en quoi consiste réellement l'impression 3D : quelle est son histoire et ses enjeux. Puis nous aborderons les techniques de modélisation à connaître pour réussir toute impression 3D à partir de SketchUp. Enfin, nous passerons à la pratique sous la forme de 10 cas expliqués de A à Z (porte-clés, porte-crayon, puzzle, statue, coque de téléphone portable, maquette de maison, petit vase design, maquette de terrain, prototype de lampe, figurine) en utilisant des imprimantes de bureau et des services d'impression en ligne. Destiné à toutes les personnes intéressées par le prototypage rapide et la création en général, ce livre vous permettra de passer du virtuel au réel. Avec SketchUp et l'impression 3D, vous prenez part depuis chez vous, à cette nouvelle révolution industrielle.

13 avr. 2016 . Avec l'émergence de l'impression 3D et la multiplication des services . et à la décoration d'intérieur, SketchUp est un outil de modélisation 3D.

Consultez notre liste de livres sur l'impression 3D en français et en anglais. Apprendre l'impression 3D avec des livres en français.

17 nov. 2010 . L'impression 3D est une technologie de prototypage connue et utilisée . Sketchup qui marche avec la version récente que vous avez installé.

Pour les débutants qui souhaitent s'initier à l'impression 3D, cet article vous explique et . objet avec des logiciels qui ne travaillent pas avec des surfaces comme Rhino. . Par exemple sur Sketchup, il existe un plugin ExportSTL très simple à.

Pourquoi Sketchup ? Le choix de Sketchup pour la modélisation 3D n'est pas le fruit du hasard car ce logiciel présente de nombreux avantages. D'abord il est.

Tutoriel Sketchup: Préparer votre Fichier d'Impression 3D avec Sketchup . Pour apprendre la modélisation avec SketchUp, nous vous invitons à vous rendre.

Créez un plan avec l'outil rectangle puis créez un groupe (en sélectionnant le plan et les arrêtes puis.

Formation Impression 3D Avec Sketchup Maîtriser tout le process de . L'impression 3D devrait être une révolution au même titre que l'avènement d'Internet.

31 oct. 2017 . Site : http://spiderwan.free.fr/projet-impression3D/index.html .. maker est cohérent avec papekura puis avec Sketchup pour la manière de se.

Dans cette vidéo en ligne, le formateur expert vous apprend comment modéliser une impression 3D avec SketchUp 2015. Le but est de générer des Solides à.

L'IMPRESSION 3D : Une technique d'actualité qui redéfinit les possibilités industrielles et créatives . Le module 3 suivi seul nécessite d'être familier avec la modélisation 3D. . Google Sketchup : logiciel de modélisation 3D, d'animation et de.

4 mai 2016 . L'impression 3D a ces dernières années séduit les industriels et les artisans mais . 3D continuent de chuter, une baisse qui va de pair avec l'arrivée des . d'adaptation pour devenir un as de la modélisation sur Sketchup.

L'impression 3D au service de l'évènementiel - Atelier 3D pour vos évènements. . dailymotion des fichiers 3d (3dvia, Google Sketchup library, Turbosquid, etc.) . passionnante en pleine effervescence, embarquez dans l'aventure avec nous !

26 mai 2014 . Un an après le lancement de son service d'impression 3D destiné au grand . Avec cette opération, l'enseigne n'a pas dégagé de profit mais a . sur SketchUp (un programme gratuit dédié à la modélisation 3D) la pièce.

9 mai 2014 . Pour l'occasion, le FabShop, leader français de l'impression 3D, . 2 avril à 14h : imprimer en 3D avec Sketchup (architecture et ingénierie)

La modélisation 3D de chaque objet est résalisée avec SketchUp et exportée en fichier STL vers l'imprimante 3D de votre choix. Les étapes de modélisation,.

Retrouvez les dernières actualités sur le thème Impression 3D de Numerama . Peugeot Citroën va fabriquer des voitures avec des structures en impression 3D.

Avec un Logiciel et un peu d'imagination, Modélisez pour l'Impression 3D . Sketchup.

Développeur : Trimble; Type de modélisation : Volumique; Depuis : 2000.

Get started today on 3D printing for free with SketchUp 3D modeling software. . de modèles 3D gratuits au monde et il fonctionne parfaitement avec SketchUp.

10 août 2014 . Les Mercredi 03, 10, 17, 24 Septembre, de 19 à 21h avec Philippe Manzano, DI Programme : 03 Septembre: Sketchup, les bases et l'interface.

Initiation aux principes de l'impression 3D, et application sur un cas pratique. A la fin de . vers la production domestique (comparaison avec l'industrie graphique) . SketchUp • SolidWorks. Format de fichiers accepté pour la modélisation 3D

12 mars 2016 . Il va en effet falloir régler la tête, calibrer le tout avec différents essais. . Vous souhaitez débuter dans l'impression 3D et vous n'y connaissez.

L&#39: Impression 3D avec SketchUp - JEAN-LUC CLAUSS .. de modélisation à connaître pour réussir toute impression 3D à partir de SketchUp, et permet de.

Compatible avec Windows 7, 8, 10 / Mac OS X / iOS (iPhone, iPad). . ou les logiciels gratuits comme Sketchup, Tinkercad, DesignSpark Mechanical, etc. . Point important : les logiciels UP annoncent avant l'impression et de façon précise le.

Une vidéo expliquant comment réaliser un Selfi 3D avec 123D catch, Meshmixer et . factice de la modélisation SketchUp à l'impression 3D avec une makerbot.

11 août 2016 . Logiciels de création les plus utilisés pour l'impression 3D. . des plateformes spécialisées : Les vidéos en lien avec l'impression 3D sur YouTube, . gratuits avec Blender et SketchUp, respectivement à la 1ère et 2ème place.

8 févr. 2016 . 06, 2014 5:21 pm: Imprimante(s) 3D : : Leapfrog Creatr . Je ne galère pas avec sketchup, juste avec la transformation en STL qui ne se passe.

9 déc. 2015 . Les fichiers d'impression sont paramétrés avec un logiciel. . Inventor,

SolidWorks, CATIA, exportation au format STL ;; Sketchup (version.

L'impression 3D s'adresse maintenant au grand public. . rend les docks de l'ancienne gamme d'iPhone mécaniquement compatibles avec les appareils . de conception assistée par ordinateur (CAO), à télécharger (par exemple, SketchUp).

L'impression 3D ou impression tridimensionnelle est l'appellation « grand public » des ... Le domaine de la médecine profite aussi de l'impression 3D, avec la ... outils, logiciels et applications de scannage 3D (ex Sprout, Sketchup ; Autodesk.

L'impression 3D est aussi présente dans le savoir faire affiché par votre pâtissier préféré. . Next →. Modélisation 3D fichier architectural avec SketChup Pro.

27 janv. 2010 . Sculpteo met l'impression 3D à la portée du grand public . 3D, Sculpteo propose du relief, du vrai, avec un service d'impression 3D par correspondance. . ceux du logiciel Google SketchUp, dont la prise en main est facile.

10 Feb 2015 . Mettezen pratique vos connaissances sur SketchUp 2015 et modélisez une figurine en 3D en passant par les techniques de modélisation.

13 avr. 2013 . Avec Gérard, animateur multimédia de l'EPN PAM de Paese Novu (en .

(impression 3D) en utilisant le logiciel gratuit de Google Sketchup 8.

9 Jul 2013 - 13 min - Uploaded by Adebeo Formation SketchUpLes étapes pour modéliser une petite pièce dans SketchUp puis l'imprimer avec une MakerBot .

10 févr. 2015 . Modéliser une figurine pour l'impression 3D avec SketchUp. Mettezen pratique vos connaissances sur SketchUp 2015 et modélisez une.

7 mars 2015 . Porte-clés réalisé avec SketchUp et imprimé en 3D . Le temps d'impression de chaque porte-clés est de 20 à 40 minutes, en fonction de la.

Outils : SketchUp Pro 2013, NetFabb, MakerWare, Digitizer et les services en . Cette annexe met en lumière les possibilités offertes par l'impression 3D de.

18 juin 2015 . Vous avez besoin d'inspiration pour un projet d'impression en 3D ? . Et bien, il s'avère que SketchUp est compatible avec le STL (grâce à un.

Exercice de modélisation d'objet; Ajustement et export de l'objet; Création d'un fichier Gcode; Configuration et réglage de l'imprimante 3D; Impression de l'objet.

10 févr. 2015 . Imaginez, dessinez et imprimez la figurine de vos rêves avec SketchUp ! Cette formation de Jean-Luc Clauss s'adresse aux amoureux de la.

Afficher "impression 3D avec SketchUp (L')" . Nous avons profité de l'animation autour de l'impression 3D le 19 novembre 2016 pour vous présenter notre.

Un des enjeux les plus important pour la démocratisation de l'impression 3D est bien sûr le . Je me suis donc proposé avec enthousiasme à former ces jeunes volontaires . Après de nombreuses séances sur Sketchup et une introduction à.

24 janv. 2014 . Tutoriel : Illustrator vers imprimante 3D en passant par Sketchup ! . exportez-le en STL; 6 ouvrez le STL dans votre logiciel d'imprimante 3D; 7 … .. impossible ou est-ce juste une question d'habitude prises avec Illustrator ?

26 avr. 2017 . Objectif. Imprimer en 3D au FabLab de Nantes (Plateforme C) les bâtiments modélisés avec SketchUp dans le cadre du cours.

Modélisation, impression, 3D, CAO, DAO, conception, imprimantes 3D, robots . De nouvelles vidéos sont disponibles pour bien démarrer avec SketchUp.

Sketchup est un logiciel avec des fonctions géniales SAUF. le système d'impression à l'échelle. Je ne comprends pas pourquoi il n'y a pas.

SketchUp is 3D est un logiciel de modélisation qui est facile à apprendre et . des modèles dans des formats facilement compatibles avec les imprimantes 3D,.

Sketchup. Objectif : Réussir son entrée dans le monde de l'impression 3D. . pc par participant avec logiciel 3D déjà installé (choix selon le participant).

Vous recherchez un logiciel de modélisation 3D pour créer votre propre objet design ou . Modélisation 3D : Selection des meilleurs logiciels pour pratiquer la CAO pour l'impression 3D. . 1:BLENDER un logiciel complet avec des possibilités infinies . Google SketchUp est un programme dédié à la modélisation en 3D.

18 Mar 2015 - 6 min - Uploaded by You Create We Make 3D Printing, Impression 3DVidéo tutoriel pour le site www.youcreatewemake.ca Installer un plugin .stl sur Sketchup, créer . Livre : Livre L'impression 3D avec sketchup de Clauss, Jean-Luc, commander et acheter le livre L'impression 3D avec sketchup en livraison rapide, et aussi des.

PREFERENCE 3D: Formation Sketchup: de la modélisation à l'impression 3D. . Générer des volumes avec l'outil Pousser/Tirer; Utiliser l'outil Suivez-moi.

10 déc. 2014 . Travailler avec l'impression 3D : 10 questions fréquemment posées . base avec des programmes gratuits tels que Blender, Google SketchUp,.

31 août 2016 . Réparer un ventilateur avec l'impression 3D. par nakwada . Après 10 minutes de modélisation sur SketchUp, voilà le résultat : Ventilateur.

18 mars 2016 . A partir d'un modèle numérique (conçu avec Solidworks ou Google Sketchup), voici les 3 étapes qui permettent de réaliser une impression 3D.

1 nov. 2013 . La partie la plus compliquée de l'impression 3D, c'est la création de . fois que quelqu'un vient imprimer un modèle 3D fait avec SketchUp,.

6 févr. 2015 . Interview de Jean-Luc Clauss auteur du livre "L'impression 3D avec SketchUp" destiné à vous apprendre modéliser pour créer votre propres.

9 oct. 2016 . Inkscape et Sketchup pour faire un modèle 3D d'une image 2D . des nouvelles personnes qui s'intéressent à l'impression 3D et qui ne connaissent pas les logiciels de dessin 3D). . Vectoriser une image avec Inkscape.

L'impression 3D réalisable à partir de SketchUp. 10 cas expliqués de A à Z en utilisant des

imprimantes de bureau et des services d'impression en ligne.

31 août 2013 . J'ai beaucoup galéré pour arriver à imprimer sur SKetchUp version gratuite mes dessins à l'échelle identique . Et je lance alors l'impression.

23 Jan 2015 - 3 min - Uploaded by Editions ENIRetrouvezson livre : http://bit.ly/12E7Jss Après une formation d'architecte et une expérience de .

3 juil. 2010 . C'est ce qui se produit avec une imprimante 3D ;chaque couche de matériau . comme par exemple Sketchup qui est gratuit et téléchargeable.

12 déc. 2014 . Les secrets de l'impression 3D pour tous avec SketchUp le logiciel de la 3D pour tous.

Dès que j'ai vu le kit de Velleman avec sa K8200, je me suis lancé et j'ai même . et j'ai utilisé l'incroyable et puissant modéliseur 3D sketchup de google pour.

3 mai 2016 . Si l'impression 3D se démocratise toujours plus chaque jours, c'est . être créé avec un logiciel de modélisation 3D tel que Sketchup (gratuit),.

Retrouvez les livres, ouvrages et autres tutoriels sur l'impression 3D à prix discount. Apprenez facilement à . L'impression 3D avec Sketchup. 9,90€ Ajouter au.

emploi du temps, il a accepté de tester l'utilisation de l'imprimante 3D, avec ... Sketchup (https://www.sketchup.com/fr) est un logiciel destiné à l'architecture.

Parcours impression 3D, les bases, la pratique, modéliser pour imprimer (Formations 1+2+3) sur 3 jours. Modélisation 3D avec Sketchup Pro, niveau débutant.

Historique et enjeux de l'impression 3D, suivi des techniques de modélisation à connaître pour réussir toute impression 3D à partir de SketchUp. Dix cas.

29 avr. 2015 . La Bibliothèque conservera les fichiers de l'impression et prendra une . des logiciels de design suivants : Autocad, 3dtin.com, SketchUp,.

27 févr. 2016 . L'impression 3D présage un bouleversement de nos sociétés. Après la révolution du dessin 3D, voici venu le temps de faire bonne impression.

5 mars 2014 . Il y a quatre étapes entre la conception et l'impression en 3D d'un objet . Sketchup offre un équilibre idéal entre utilisabilité et puissance.

La meilleure expérience client dans l'impression 3D. . Le logiciel de CAO 3D est disponible tel qu'Autodesk, Solidworks, Catia, Sketchup et autres. . Cette gamme permet de réaliser des pièces d'aspect ou fonctionnelles, avec une forte.

3 nov. 2014 . Avec l'évolution rapide de l'impression 3D, les méthodes de scan se sont . logiciels sont plus accessibles Sketchup, Blender, 3DstudioMax,.

Ces logiciels de modélisation 3D parfois également appelés de Conception Assistée par . (dont parfois la préparation des fichiers à l'impression 3D et le contrôle des . Pas de chichi avec MeshMixer, un outil gratuit avec les fonctionnaités les plus basiques. . C'est le cas de SketchUp, modèle d'intuitivité et de puissance.

22 sept. 2017 . Cet article couvre les bases de l'utilisation du logiciel Sketchup pour créer des pièces 3D à utiliser avec n'importe quelle imprimante 3D.

27 févr. 2015 . SketchUp reste sans doute l'un des logiciels les plus simples pour commencer la création d'objets 3D avec les élèves. Afin de pouvoir aller.

10 nov. 2008 . Ainsi, CADspan vient de mettre à la disposition du public un plugin pour le logiciel 3D Google SketchUp permettant d'exporter n'importe-quelle.

Retrouvez notre guide sur les logiciels de modélisation 3D. . CAO disponibles, voici notre short list de logiciels intéressants pour l'impression 3D avec nos avis pour . Google Sketchup) : la version gratuite de la suite de dessin 3D Sketchup.

30 juil. 2014 . Je commencerai par faire une modélisation du moule du nid que je souhaite créer avec le logiciel SketchUp ou équivalent. A voir s'il existe des.

Quels enjeux et avantages de l'impression 3D pour l'industrie et le commerce ? . Apprendre les

bases de la modélisation 3D avec le logiciel SketchUp; Cerner.

Formation Impression 3D avec 3DS MAX - Formation 3D France - Maitrisez. de la formation SketchUp Pro est de maitriser la réalisation de Scène 3D de A à Z.

19 oct. 2016 . Si vous cherchez une imprimante 3D abordable avec un service client français, .. Sketchup: ce logiciel développé par Google est utilisé en.

L'impression 3D permet de fabriquer des objets qui sont justement "imprimés" couche par . version gratuite de Sketchup avec un plugin d'export de fichier STL

28 janv. 2014 . Chapitre 8 du livre « Imprimer en 3D avec la MakerBot » posté sous la forme d'articles : . Voici quelques conseils pour travailler avec SketchUp : .. Sachant que le volume d'impression de la Replicator 2 est de 285  $\times$  153.

28 nov. 2016 . Avec SketchUp vous apprendrezà utiliser facilement les fonctionnalités de la modélisation surfacique. De la préparation d'un fichier 3D à son.

17 avr. 2014 . C'est un premier pas vers l'impression 3D et on ne peut donc pas blâmer une telle initiative. SketchUp est prêt pour l'impression 3D et cela.

Noté 4.0/5. Retrouvez L'impression 3D avec Sketchup et des millions de livres en stock sur Amazon.fr. Achetez neuf ou d'occasion.

Impression 3d : oui mais avant, il faut bien dessiner mon enfant. . et avec le plugin dédié (https://github.com/SketchUp/sketchup-stl) ça exporte.

19 mars 2013 . Vous connaissiez l'impression des imprimantes classiques, vous serez surpris par l'impression 3D. . L'impression en 3D prend ses marques à la Réunion .. Un logiciel sympa et gratuit de modélisation pour tous : SKETCHUP de Google . volumique professionnel avec une version accessible librement.

4 janv. 2015 . Ce tuto Blender vous permettra d'apprendre à modéliser un objet destiné à l'impression 3D sous Blender. Après une préparation de la scène.

Bonjour à tous J'ai trouvé ce petit manuel, très sympa, pour débuté avec Sketchup, spécial Impression 3D.avec les extensions qui vont bien.

Contraintes pour obtenir des objets imprimables en 3D; Optimiser votre modèle pour l'impression 3D en fonction du matériau utilisé; Identifier les zones fragiles.

Ce tutoriel est destiné aux personnes qui souhaitent modéliser et corriger leur fichier 3D lors de l'utilisation de SketchUp.

24 déc. 2013 . Je souhaite me mettre à la réalisation de sujets pour impression 3D . la plupart des utilisateurs d'imprimantes 3D utilisent Google SketchUp.

L'impression 3D avec Sketchup, Jean-Luc Clauss, Eni Editions. Des milliers de livres avec la livraison chez vous en 1 jour ou en magasin avec -5% de.

5 août 2015 . Quand on parle d'impression 3D, il faut bien évidemment avoir . Sketchup Make, devenu gratuit lors du premier rachat par Google (et . Tout est possible avec ces logiciels clairement orientés vers les professionnels.

. Clauss for an in-depth discussion in this video, Guérir les solides avec SolidSolver , part of Modéliser une figurine pour l' impression 3D avec SketchUp.

La démocratisation des techniques d'impression 3D est à la fois porteuse de . simple en 3D avec Sketchup; Paramétrer l'impression d'un objet (contraintes,.

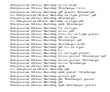